#### DST - Entscheidungen für Dienstleister auf Basis statistischer Daten

**Hinweis:**<br>Diese Druckversion der Lerneinheit stellt aufgrund der Beschaffenheit des Mediums eine im Funktionsumfang stark eingeschränkte Variante des<br>Lernmaterials dar. Um alle Funktionen, insbesondere Verlinkungen, zusät

## DST - Entscheidungen für Dienstleister auf Basis statistischer Daten

# Entscheidungen für Dienstleister auf Basis statistischer Daten

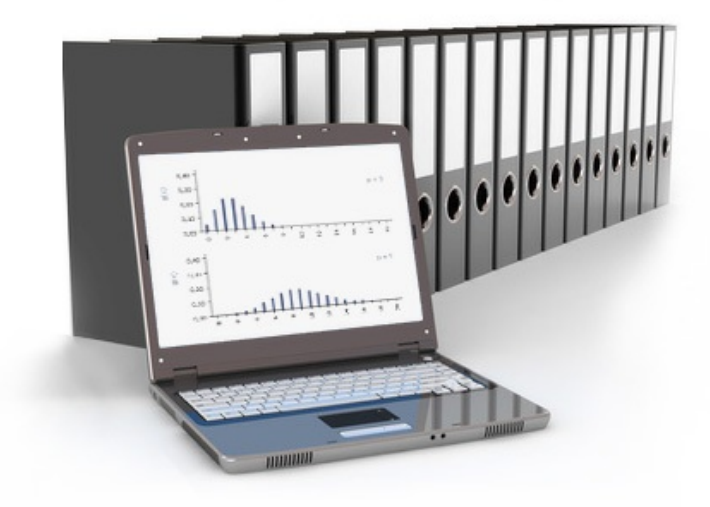

© Volodymyr Vasylkiv by fotolia.com

## Lernziele und Überblick

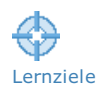

## Lernziele

Mit dem Durcharbeiten dieser Lerneinheit sollen Sie die Anwendung weiterer, im Sachgüterbereich etablierter statistischer Verfahren für Entscheidungen im Dienstleistungsbereich kennenlernen. Dabei sollen Sie:

- das Modell der Binomialverteilung auch auf dienstleistungsspezifische Fragen anwenden können,
- den Begriff des [Zufallsstreubereichs](javascript:openGlossar() auf Zählwerte anwenden können,
- das Modell der [Poisson-Verteilung](javascript:openGlossar() kennen,
- die Poisson-Verteilung auf dienstleistungsspezifische Fragen anwenden können.

#### Gliederung der Lerneinheit

Die Lerneinheit gliedert sich nach den behandelten Methodenbausteinen

- Die Binomialverteilung für Dienstleistungsaufgaben
- Poisson-Verteilung
- Wissensüberprüfung
- Zusammenfassung

### Zeitbedarf und Umfang

Zeitbedarf **Europe Einer die Durcharbeitung dieser Lerneinheit benötigen Sie ca. 4 Stunden.** 

## 1 Die Binomialverteilung für Dienstleistungsaufgaben

**1.1 [Anwendungsbeispiele](https://vfh-devel.bht-berlin.de/lernraum/vfhqma/QMADST/anwend.shtml)** 

1.2 [Zufallsstreubereiche](https://vfh-devel.bht-berlin.de/lernraum/vfhqma/QMADST/zufall.shtml) der Binomialverteilung

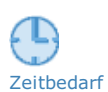

Gliederung

廤

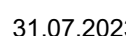

## 1.1 Anwendungsbeispiele

In Lerneinheit SPS wurde die Binomialverteilung bereits auf fehlerhafte und fehlerfreie im Zusammenhang mit Annahmestichprobenprüfungen für das Problem fehlerhafter Einheiten in [Stichproben](javascript:openGlossar() angewandt. Das heißt, dass nur zwei mögliche Merkmalsausprägungen existieren; also ein Teil der Grundgesamtheit das Merkmal trägt, der andere Teil nicht. Die Unterteilung in fehlerhafte und fehlerfreie Einheiten hat dabei den Nachteil, das Blickfeld einzuengen. Bei Dienstleistungen könnte das Alternativmerkmal stattdessen wie folgt benannt werden:

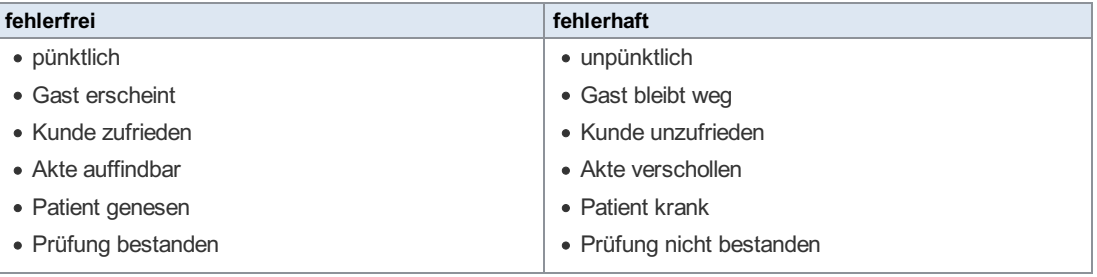

Tab.: Alternativmerkmal für Dienstleistungen

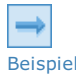

### Theater Bestellungen

Nehmen wir an, ein Theater hat Bestellungen für n = 250 Eintrittskarten für eine Vorstellung entgegengenommen und möchte wissen, wie wahrscheinlich es ist, dass x = 10 von den Karten nicht abgeholt werden. Dann zeigt sich das gleiche Problem wie bei gegenständlichen Produkten.

Die Größe der Grundgesamtheit von Theaterbesuchern ist unbekannt und beliebig groß; je nachdem, ob man die Einwohner einer Stadt, eines Kontinents oder des Universums zugrunde legt. Es zeigt sich aber im langfristigen Mittel ein Erfahrungswert für den Anteil nicht abgeholter Tickets p, der für die Wahrscheinlichkeitsrechnung verwendet werden kann. Nun müssen wir uns nur noch klarmachen, dass die Zahl bestellter Eintrittskarten als echte Zufallsstichprobe anzusehen ist, auch wenn niemand im klassischen Sinne Proben zieht.

Also gilt die aus Lerneinheit SPS bereits bekannte Wahrscheinlichkeitsfunktion der Binomialverteilung:

$$
g(x)=g(x;n,p)=\binom{n}{x}\cdot p^x\cdot (1-p)^{n-x}
$$

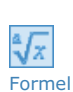

Formel

Entsprechend kann die Frage, wie wahrscheinlich es ist, dass höchstens x Karten nicht abgeholt werden, mit Hilfe der ebenfalls bekannten Verteilungsfunktion beantwortet werden:

$$
G(x)=G(x;n,p)=\sum_{i=1}^{x}g(i)
$$

Zur Erinnerung:

In Lerneinheit SPS waren x die Fehlerzahl (Annahmezahl), n der Stichprobenumfang und p der Fehleranteil (Fehlerprozentsatz) in der Grundgesamtheit (das Lieferlos).

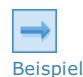

#### **Warteliste**

Ein Passagier erkundigt sich beim Bodenpersonal einer Fluggesellschaft, ob er noch in der nächsten Maschine mitfliegen könne. Er erfährt, dass alle 200 Plätze des Flugzeugs ausgebucht seien und er, wenn er wolle, auf Rang Nr. 6 auf die Warteliste gesetzt werden könne, denn erfahrungsgemäß bleiben bei diesem Flug 5 % der Passagiere weg.

#### Frage:

Lohnt es sich für den Passagier, sich noch auf die Warteliste setzen zu lassen?  $\boxplus$  [Lösung](JavaScript:%20toggleAnswer()

Wir haben es mit einem Problem zu tun, dass sich mit Hilfe der Binomialverteilung lösen lässt, denn der Anteil wegbleibender Passagiere ("fehlerhafte Einheiten") in der Grundgesamtheit ist mit  $p = 5\%$  bekannt und 200 verkaufte Tickets entsprechen einem Stichprobenumfang von  $n = 200$ . Stellt sich nun die Frage, wie wahrscheinlich es ist, dass mindestens 6 Passagiere wegbleiben, damit sich das Warten für den Passagier mit Rang Nr. 6 der Warteliste lohnt. Diese Frage lässt sich mit Hilfe der Verteilungsfunktion beantworten, denn die Wahrscheinlichkeit für mindestens 6 wegbleibende Passagiere ist komplementär zu der für höchstens  $x = 5$ .

Rechnerisch oder aus der Tabelle der Binomialverteilung oder dem [Larson-Nomogramm](javascript:openGlossar() lässt sich der Funktionswert der Verteilungsfunktion bestimmen.

**E** [Larson-Nomogramm](https://vfh-devel.bht-berlin.de/lernraum/vfhqma/QMADST/WinLarsonNomogramm.html) aus Lerneinheit SPS (Siehe Anhang)

G(x = 5; n = 200, p = 0,05) =  $0,0623$ 

Dann ist die gesuchte Wahrscheinlichkeit für mindestens 6 wegbleibende Passagiere:

 $P(x \ge 6) = 1 - G(x = 5; n = 200, p = 0,05) = 1 - 0,0623 = 0,09377 \approx 94\%$ 

Wenn Sie mit Tabellenkalkulationsprogrammen vertraut sind, wie z. B. Microsoft Excel oder OpenOffice.org Calc, lassen sich die Einzelwahrscheinlichkeit g und die Summenwahrscheinlichkeit G mitder Funktion BINOMVERT( ) einfach berechnen.

Einzelwahrscheinlichkeit g

 $g(x,n,p)$  "=BINOMVERT(x,n,p;0)"

Summenwahrscheinlichkeit G

```
G(x,n,p) "=BINOMVERT(x,n,p;1)"
```
Das Warten wird sich für unseren Passagier also mit einer Wahrscheinlichkeit von rund 94 % lohnen.

Was für unseren Passagier auf der Warteliste erfreulich ist, stellt sich für die Fluggesellschaft als Problem dar. Jeder Passagier, der wegbleibt, kostet bares Geld. Wenn sie nun wüsste, dass einige Passagiere sicher wegbleiben, könnte die Fluggesellschaft dann nicht einige Tickets mehr verkaufen, um den Verlust zu minimieren? Und wie lässt sich vorhersagen, wie viele Passagiere sicher – oder besser gesagt mit hoher Wahrscheinlichkeit – wegbleiben werden? Beantworten lassen sich diese Fragen mit Hilfe des Zufallsstreubereichs.

## 1.2 Zufallsstreubereiche der Binomialverteilung

Bisher sind wir so vorgegangen: Die Parameter n und p der Binomialverteilung waren gegeben. Wir haben einen Wert der Variablen x vorgegeben und beispielsweise gefragt, wie groß die Wahrscheinlichkeit P ist, höchstens  $x_{ob}$  oder mindestens  $x_{un}$  Merkmalsträger ("fehlerhafte Einheiten") zu finden.

Beim Zufallsstreubereich werden wir die Fragestellung umkehren. Zwar sind die Parameter n und p der Binomialverteilung auch hier bekannt, aber vorgegeben wird jetzt die Wahrscheinlichkeit P. Dann wird gefragt, wieviel Merkmalsträger x<sub>ob</sub> höchstens oder x<sub>un</sub> mindestens auftreten werden.

#### **Zufallsstreubereich**

Der Zufallsstreubereich ist ein aufgrund einer vorausgesetzten Verteilung errechnetes Intervall, in dem Stichprobenergebnisse mit vorgegebener Wahrscheinlichkeit erwartet werden.

Die vorgegebene Wahrscheinlichkeit wird mit  $P = 1 - \alpha$  bezeichnet. P ist die Wahrscheinlichkeit, mit der ein Stichprobenergebnis im Zufallsstreubereich liegt. Demnach ist α die Wahrscheinlichkeit, dass das Ergebnis außerhalb des Zufallsstreubereichs liegt. Daher wird α als Irrtumsrisiko oder Irrtumsniveau bezeichnet. Allgemein üblich ist die Vorgabe von α = 1 % und α  $= 5 %$  wie bei den [Qualitätsregelkarten](javascript:openGlossar() oder α = 10 % wie bei der Stichprobenprüfung (vgl. Lerneinheit SPS); davon abweichende Werte sind aber gelegentlich auch in der Praxis anzutreffen.

Durch die Einführung des Zufallsstreubereichs wird die Statistik erst tauglich für Entscheidungen, denn der Zufallsstreubereich gestattet uns, Ergebnisse zu prognostizieren. Wir können den Zufallsstreubereich folglich als eine Art Prognoseintervall auffassen.

In der Praxis werden drei Arten der Abgrenzung von Zufallsstreubereichen vorgenommen. Beim einseitig nach oben abgegrenzten Zufallsstreubereich wird nur eine obere Zufallsgrenze gesucht. Diese Vorgehensweise ist bei der Anwendung von [Stichprobensystemen](javascript:openGlossar() üblich. So entspricht die Annahmezahl c einer [n – c]-Anweisung (siehe Lerneinheit SPS) sinngemäß der oberen Zufallsgrenze x<sub>ob</sub>. Beim *zweiseitig abgegrenzten Zufallsstreubereich* werden eine obere und eine untere Zufallsgrenze gesucht. Zweiseitige Abgrenzungen liegen den Eingriffs- und Warngrenzen von Qualitätsregelkarten zugrunde, die Ihnen aus Lerneinheit SPC bekannt sind.

Im folgenden soll der noch nicht behandelte dritte Fall eines einseitig nach unten abgegrenzte Zufallsstreubereichs beispielhaft betrachtet werden.

#### Einseitig nach unten abgegrenzter Zufallsstreubereich

Der einseitig nach unten abgegrenzte Zufallsstreubereich der Binomialverteilung ist ein Intervall zwischen x<sub>un</sub> und n, das den Merkmalswert x einer Stichprobe mit einer vorgegebenen

Wahrscheinlichkeit P =  $1 - \alpha$  enthalten wird. Dazu wird am unteren Ende der Binomialverteilung ein Zipfel abgeschnitten, der nominell den Anteil α umfasst. Die Bedingung kann in den meisten Fällen nur annähernd erfüllt werden, indem der größtmögliche Zipfel mit einem Anteil ≤ α abgeschnitten wird. Deshalb lautet die Definition für die untere Zufallsgrenze:

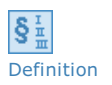

Untere Zufallsgrenze

x<sub>un</sub> ist der kleinste Wert x, für den gilt: G(x) > α

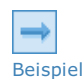

#### Controlled Overbooking

Eine Fluggesellschaft weiß aufgrund langjähriger Erfahrung, dass auf einer Strecke üblicherweise 20 % dergebuchten Sitzplätze von den Kunden nicht in Anspruch genommen werden. Diese Sitzplätze bedeuten einerseits für die Fluggesellschaft einen Verlust und andererseits eine zusätzliche Umweltbelastung, weil mit Überkapazitäten geflogen wird.

Deshalb stellt sich die Frage, wie viele Passagiere mit einer vorgegebenen Wahrscheinlichkeit von 99 % mindestens nicht erscheinen werden. Deren Plätze könnten dann guten Gewissens "doppelt" verkauft werden. Diese Form der kalkulierten Überbuchung eines Fluges nennt sich "Controlled Overbooking".

**H** [Lösung](JavaScript:%20toggleAnswer()

Gegeben ist eine Binomialverteilung mit den Parametern  $p = 0.20$  und  $n = 100$ . Wegen der Frage nach "mindestens" nicht erscheinenden Passagieren wird die einseitig untere Zufallsgrenze gesucht, wobei die vorgegebene Wahrscheinlichkeit  $P = 0.99$  bzw. die Irrtumswahrscheinlichkeit  $\alpha = 0.01$  beträgt. Mit Hilfe der Formeln  $\Sigma$  [Wahrscheinlichkeitsfunktion](https://vfh-devel.bht-berlin.de/lernraum/vfhqma/QMADST/anwend.shtml#form_1) der Binomialverteilung und  $\Sigma$  [Verteilungsfunktion](https://vfh-devel.bht-berlin.de/lernraum/vfhqma/QMADST/anwend.shtml#form_2) ergibt sich folgende Tabelle.

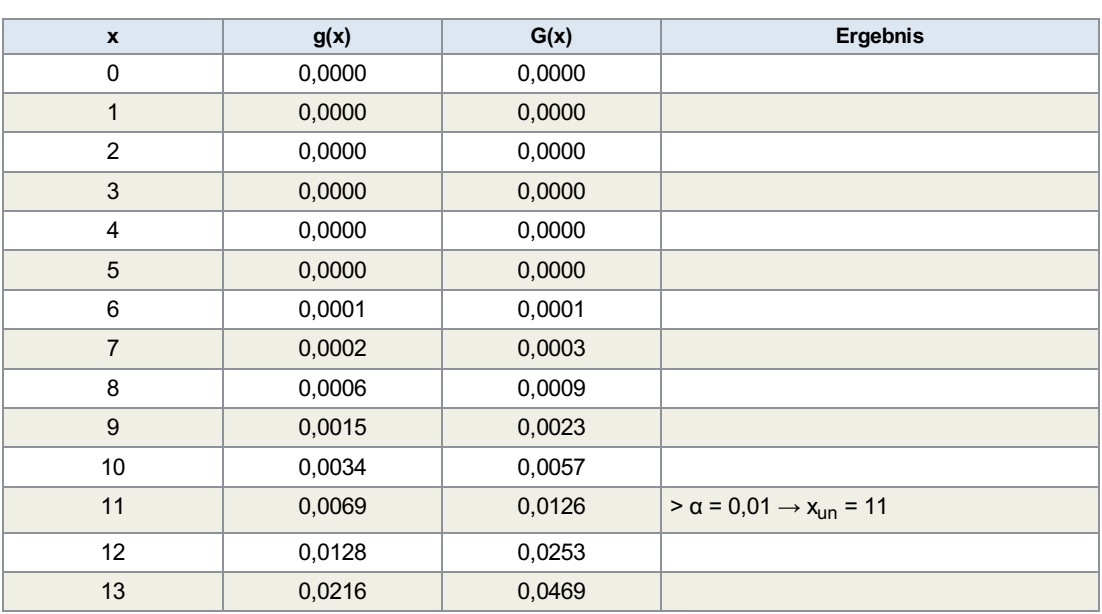

Tab.: Werte des unteren Zipfels der Wahrscheinlichkeits- und Binomialverteilung mit den Parametern  $n = 100$  und  $p =$ 0,20

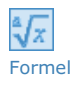

Der Wert x<sub>un</sub> ist der Wert x, bei dem der Wert der Verteilungsfunktion α = 0,01 übersteigt. Im gegebenen Fall übersteigt G(11) = 0,0126 den Wert 0,01 und führt zur unteren Zufallsgrenze  $x_{un}$ = 11. Dadurch ist die tatsächliche Irrtumswahrscheinlichkeit α<sub>real</sub> kleiner als der [Nennwert](javascript:openGlossar() α = 0,01.

Es gilt:

Tatsächliche Irrtumswahrscheinlichkeit

 $a_{\text{real}} = G(x = x_{\text{un}} - 1)$ 

Mit  $\alpha_{\text{real}}$  = 0,0057 ≤ 0,01 ist die Bedingung zur Bestimmung der unteren Zufallsgrenze erfüllt. Von den 100 gebuchten Plätzen werden also mit einer Wahrscheinlichkeit von 1 – 0,0057 = 99,43 % mindestens 11 nicht in Anspruch genommen. Damit können statt 100 Tickets guten Gewissens n  $+ x_{\text{un}} = 111$  Tickets verkauft werden.

Weiter würde sich zeigen, dass von 111 verkauften Tickets mindestens 13 nicht abgeholt würden, also 113 Tickets verkauft werden könnten.

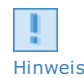

Controlled Overbooking in der Praxis

Controlled Overbooking wird in der Praxis angewandt, allerdings aus Sicherheitsgründen nur mit α = 0,001. Fluggäste, die im Einzelfall nicht mitgenommen werden können, erhalten eine sogenannte DBC (denied boarding compensation) als Ausgleichszahlung für die verweigerte Mitnahme. Dies ist für die Fluggesellschaft trotzdem wirtschaftlich.

Das Verfahren funktioniert, solange die Fluggäste als zufällig zusammengesetzte Grundgesamtheit aufgefasst werden können. Das Auftreten von systematischen Einflüssen kann hier im Einzelfall einen Strich durch die Rechnung machen. Solch ein systematischer Einfluss wäre beispielsweise eine große fest gefügte Reisegruppe, die ein zufälliges Wegbleiben einzelner Passagiere verhindert.

Auch die anderen Fälle der Abgrenzung von Zufallsstreubereichen lassen für Dienstleister interessante Entscheidungen zu. Die Definitionen seien deshalb im Folgenden gegeben.

#### Einseitig nach oben abgegrenzter Zufallsstreubereich

Der einseitig nach oben abgegrenzte Zufallsstreubereich der Binomialverteilung ist ein Intervall zwischen 0 und x<sub>ob</sub>, das den Merkmalswert x einer Stichprobe mit einer vorgegebenen Wahrscheinlichkeit P = 1 – α enthalten wird. Die Definition für die obere Zufallsgrenze lautet:

Obere Zufallsgrenze

 $\mathsf{x_{ob}}$  ist der kleinste Wert x, für den gilt: G(x) ≥ 1 – α

#### Zweiseitig abgegrenzter Zufallsstreubereich

Der zweiseitig abgegrenzte Zufallsstreubereich der Binomialverteilung ist ein Intervall zwischen x<sub>un</sub> und x<sub>ob</sub>, das den Merkmalswert x einer Stichprobe mit einer vorgegebenen

Wahrscheinlichkeit P = 1 – α enthalten wird. Dabei handelt es sich um eine Kombination der beiden einseitigen Zufallsstreubereiche. Zur Erreichung einer symmetrischen Abgrenzung wird am oberen Ende der Binomialverteilung ein Zipfel angeschnitten, der nominell den Anteil α/2 umfasst; ebenso ein Anteil α/2 am unteren Ende. Die Definition für die Zufallsgrenzen lautet entsprechend:

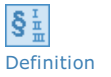

Definition

I§≛

#### **Zufallsgrenzen**

 $\mathsf{x_{ob}}$  ist der kleinste Wert x, für den gilt: G(x) ≥ 1 – α/2

x<sub>un</sub> ist der kleinste Wert x, für den gilt: G(x) > α/2

## 2 Poisson-Verteilung

Im Qualitätswesen für Sachgüter ist die folgende Betrachtung üblich: Gegeben ist eine Grundgesamtheit nicht unbedingt abzählbarer Größe, die abzählbar viele Fehler enthält. Die Fehler sind unabhängig voneinander und verteilen sich rein zufällig über die Grundgesamtheit. Als Stichprobe wird ein beliebig großer Abschnitt der Grundgesamtheit gewählt, der sich wieder auf eine beliebige Zahl von Unterabschnitten verteilen kann. Das Stichprobenergebnis ist die Zahl der in der Stichprobe festgestellten Fehler.

Der Begriff der Zahl der Fehler steht dabei stellvertretend für einen beliebigen diskreten Merkmalswert. Die Benennung als Fehler ist in diesem Zusammenhang auch dann üblich, wenn die Fehlerdefinition nach DIN ISO 3951: 1992-08 als "Nichterfüllung einer vorgegebenen Forderung durch eine Qualitätsmerkmal einer Einheit" nicht erfüllt ist. Beispielsweise werden an sich bedeutungslose "Fehlstellen", die noch keine Grenzwertüberschreitung darstellen, als "Fehler" bezeichnet.

Bei gegenständlichen Produkten sind beispielsweise folgende Anwendungsfälle für Fehler je Einheit denkbar:

- Isolationsfehler je 10 m Draht
- Schweißspritzer je m Schweißnaht
- Aussetzer je m Magnetband
- Undichtigkeiten je 100 m Schlauch
- Blasen je m² Glas
- Kratzer je m<sup>2</sup> Tischplatte
- $\bullet$  Staubpartikel je m<sup>3</sup> Luft

### Einheit auf:

- Schreibfehler je Seite im Schreibbüro
- Fehlzustellungen pro Tag bei der Post
- abhanden gekommene Gepäckstücke pro Tag am Flughafen
- Kundenankünfte pro Kasse und Stunde im Supermarkt
- Telefonanrufe pro Stunde in einer Telefonzentrale

Allen Anwendungen ist eins gemein, nämlich ein Zählabschnitt messbarer Größe, sei es als Längen-, Flächen- oder Raummaß, sei es als Massen- oder Zeitmaß. Auf diesem Abschnitt treten Ereignisse auf. Unser Problem ist es nun, die Wahrscheinlichkeit zu bestimmen, mit der x Ereignisse auf einem Zählabschnitt auftreten werden.

Die Poisson-Verteilung (PV) liefert das Modell für Fragestellungen, bei denen es um die Zahl von Fehlern je Einheit bzw. allgemeiner um die Zahl von Vorkommnissen in einem Intervall oder die Zahl von Ereignissen in einem Zählabschnitt geht.

Die Wahrscheinlichkeit, eine bestimmte Zahl x von Fehlern in einer [Stichprobe](javascript:openGlossar() zu finden, hängt nur ab von der mittleren Zahl von Ereignissen je Zählabschnitt μ. Daher wird μ als Parameter der Poisson-Verteilung bezeichnet. Bei praktischen Anwendungen ist μ meist keine feste Größe, sondern muss in Abhängigkeit vom Stichprobenumfang angepasst werden:

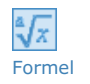

 $\mu = n \cdot p$ 

Darin sind n der Stichprobenumfang (Zählabschnittsgröße) in Einheiten und p die mittlere Zahl von Ereignissen je Zählabschnitt

Diese Formel wird auch verwendet, wenn die Poisson-Verteilung als Näherung der Binomialverteilung eingesetzt wird. Dies ist immer dann möglich, wenn der Anteil von Merkmalsträgern oder fehlerhaften Einheiten klein ist (p < 0,01) und der Stichprobenumfang groß (n > 12). Dennoch zeigen sich zwei Abweichungen gegenüber der Binomialverteilung:

- 1. Der Stichprobenumfang ist nicht unbedingt ganzzahlig. Wird beispielsweise ein Zeitraum von fünf Stunden und 30 Minuten betrachtet, wenn eine Stunde als einzelner Zählabschnitt festgelegt ist, so ist  $n = 5, 5$ .
- 2. Für die mittlere Zahl von Ereignissen je Zählabschnitt gilt: p ≥ 0; also kann p auch größer sein als 1. Bei der Binomialverteilung hingegen galt  $0 ≤ p ≤ 1$ .

## 2.1 Wahrscheinlichkeits- und Verteilungsfunktion

Die Wahrscheinlichkeit, genau x Ereignisse auf n Zählabschnitten zu finden, ist eine Funktion von x. Diese Funktion heißt Wahrscheinlichkeitsfunktion und wird mit g(x) bezeichnet:

Formel  $g(x) = g(x; \mu) = \frac{\mu^x \cdot e^{-\mu}}{I}$ *x*!

für ganze Zahlen x ≥ 0

mit der Eulerschen Zahl e = exp(1) ≈ 2,71828182845905

 $g(x; \mu)$ 

Die Variable x in g(x;μ) wird durch ein Semikolon vom Parameter μ getrennt. Gesprochen wird der Ausdruck "g von x und μ". Wenn keine Verwechslung möglich ist, reicht die Kurzform g(x), bezeichnet als "g von x".

Analog zur Binomialverteilung wird die Wahrscheinlichkeit für höchstens x Ereignisse auf n Zählabschnitten mit der Verteilungsfunktion berechnet:

$$
G(x)=G(x;\mu)=\sum_{i=1}^x g(i)
$$

Dargestellt wird die [Poisson-Verteilung](javascript:openGlossar() in einem Stabdiagramm, bei dem die Werte der Wahrscheinlichkeitsfunktion g(x) über den Merkmalswerten x aufgetragen werden. Folgende Abbildung zeigt die Abhängigkeit der Verteilungsform vom Mittelwert μ.

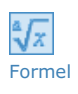

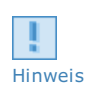

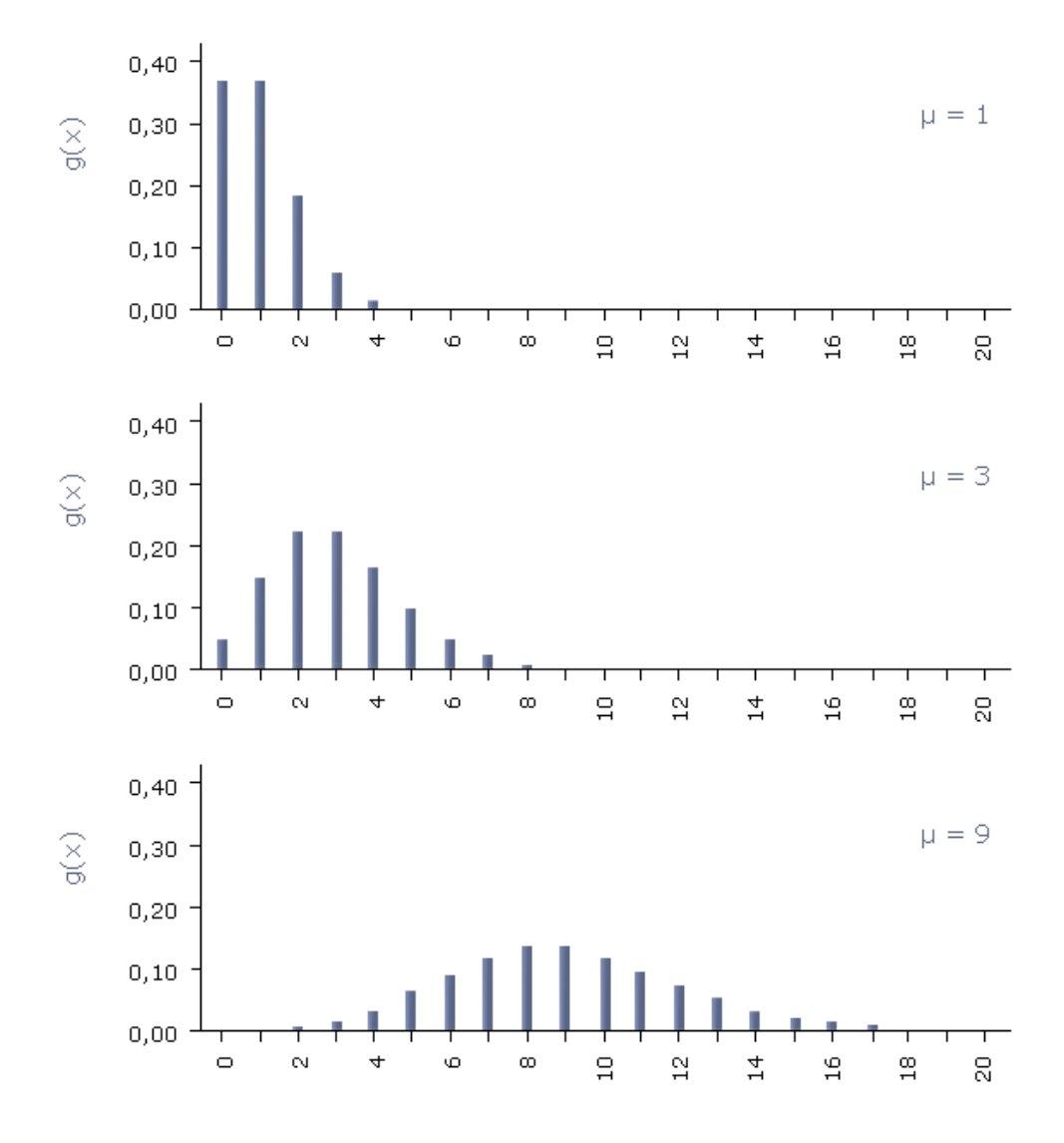

Abb.: Form der Poisson- Verteilung bei verschiedenen Mittelwerten <sup>μ</sup>

Das Maximum der Wahrscheinlichkeitsfunktion g(x) liegt stets bei der größten ganzen Zahl x, die kleiner ist als μ. Bei ganzzahligem μergeben sich zwei gleich große Maximalwerte der Wahrscheinlichkeitsfunktion.

Die Form der Poisson-Verteilung ist unsymmetrisch. Bei kleinen Mittelwerten μ ist sie stark linkssteil. Mit steigendem Mittelwert nimmt die Schiefe ab und strebt mit wachsendem μ gegen null. Damit geht die Poisson-Verteilung näherungsweise in die Normalverteilung über.

Analog zum Hinweis auf die Berechnung der Binomialverteilung mit Tabellenkalkulations- Software lässt sich die Einzel- und Summenwahrscheinlichkeit der Poisson- Verteilung mit der Funktion POISSON( )

```
Einzel- und Summenwahrscheinlichkeit der Poisson- Verteilung
g(x,\mu) = POISSON(x,\mu;0)G(x,\mu) = POISSON(x,\mu;1)
```
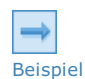

Controlled Telefonseelsorge

Eine karitative Einrichtung, die eine Telefonseelsorge betreibt, weiß seit langem, dass sich zwischen 20.00 und 24.00 Uhr im Durchschnitt 19 Anrufer recht zufällig verteilt bei ihr melden.

Mit welcher Wahrscheinlichkeit melden sich heute zwischen 21.00 und 22.00 Uhr

- a) genau drei Anrufer,
- b) höchstens sieben Anrufer?

 $H$  [Lösung](JavaScript:%20toggleAnswer()

Es handelt sich um eine Poisson-Verteilung. Gegeben ist die mittlere Zahl von  $p = 19$ Anrufen bezogen auf vier Stunden, dann gilt für die Zählabschnittsgrößevon einer Stunde sinngemäß der ["Stichprobenumfang"](https://vfh-devel.bht-berlin.de/lernraum/vfhqma/QMADST/index.shtml#form_3)  $n = \frac{1}{4}$  und damit nach Formel Parameter der Poisson-Verteilung μ.

$$
\mu=n\cdot p=\frac{1}{4}\cdot 19=4,75
$$

Die Lösung wird den Formeln "Wahrscheinlichkeitsfunktion" und "Verteilungsfunktion" bestimmt (siehe oben). Es existieren auch Tabellen der Poisson- Verteilung und ein Nomogramm (Thorndike-Nomogramm), welches wir aber nicht behandeln werden.

zu a) Die Wahrscheinlichkeit für genau drei Anrufer entspricht dem Wert der Wahrscheinlichkeitsfunktion  $g(x)$ :

$$
P(x=3)=g(3)=\frac{4,75^3\cdot e^{-4,75}}{3!}=0,1545\approx 15\%
$$

zu b) Die Wahrscheinlichkeit für höchstens sieben Anrufe entspricht dem Wert der Verteilungsfunktion. Er kann der Tabelle der Poisson-Verteilung entnommen werden, die Sie am Ende der Lerneinheit finden:

 $P(x \le 7) = G(7) = 0.8914 \approx 89\%$ 

## 2.2 Zufallsstreubereich der Poisson-Verteilung

Auch bei der [Poisson-Verteilung](javascript:openGlossar() ist es üblich, Zufallsstreubereiche als Prognoseintervalle zur Entscheidungsvorbereitung anzugeben. Dabei ist es erforderlich, den Parameter μ als bekannt voraussetzen zu können.

Zufallsstreubereich der Poisson-Verteilung

Der Zufallsstreubereich der Poisson-Verteilung ist ein Intervall, in dem die Zahl von Ereignissen x auf n Zählabschnitten mit vorgegebener Wahrscheinlichkeit P erwartet wird.

Die Abgrenzung von Zufallsstreubereichen der Poisson-Verteilung entspricht denen der Binomialverteilung. Einseitig obere und untere Abgrenzungen sind ebenso üblich wie zweiseitige Abgrenzungen. Das Prinzip der Bestimmung der Zufallsgrenzen entspricht dem aus den Abschnitten der Binomialverteilung.

Beispiel

Definition

§

Fortsetzung des Beispiels: Telefonseelsorge

Eine karitative Einrichtung, die eine Telefonseelsorge betreibt, weiß seit langem, dass sich zwischen 20.00 und 24.00 Uhr im Durchschnitt 19 Anrufer recht zufällig verteilt bei ihr melden.

Wie viele Seelsorger müssen eingesetzt werden, damit alle Anrufer, die sich innerhalb von einer Stunde melden, mit einer Wahrscheinlichkeit von 90 % gleichzeitig betreut werden können?

 $\boxplus$  [Lösung](JavaScript:%20toggleAnswer()

Die Frage nach der maximalen Zahl der Anrufer innerhalb einer Stunde lässt sich mit der oberen Zufallsgrenze beantworten. Dazu wird die Tabelle mit den Funktionswerten der Poisson-Verteilung verwendet für:

$$
\mu=n\cdot p=\frac{1}{4}\cdot 19=4,75
$$

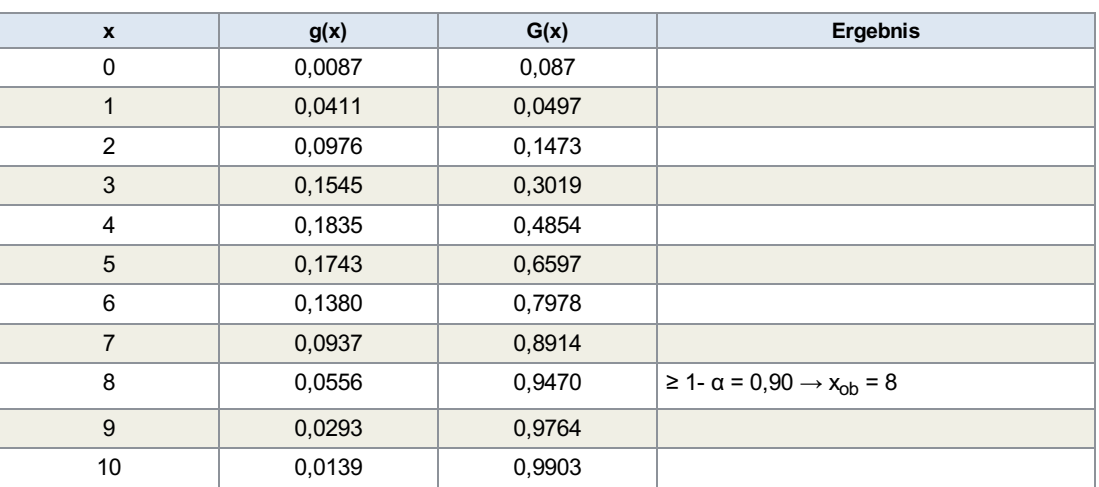

Tab.: Werte der<br>Wahrscheinlichkeits- und<br>Verteilungsfunktion einer Poisson-Verteilung mit dem Parameter  $\mu = 4.75$ 

> Der erste Wert der Verteilungsfunktion, der die vorgegebene Wahrscheinlichkeit von 90 % erreicht oder übersteigt ist G(8) = 94,7 %. Also sind mit über 90%iger Wahrscheinlichkeit maximal acht Anrufer in einer Stunde zu erwarten und somit acht Seelsorger einzusetzen.

> Wie das Beispiel verdeutlicht, sind statistische Methoden auch im Dienstleistungssektor als Planungs- und Entscheidungsinstrument zu verwenden.

## Zusammenfassung

- Die Binomialverteilung, die im Qualitätswesen meist mit dem Begriff des Anteils fehlerhafter Einheiten verbunden wird, lässt sich im Dienstleistungsbereich allgemein auf Anteile von Merkmalsträgern anwenden.
- Mit Hilfe des Zufallsstreubereichs der Binomialverteilung lässt sich vorhersagen, mit wie vielen Merkmalsträgern in einer [Stichprobe](javascript:openGlossar() mindestens oder höchstens zu rechnen ist, wenn der Anteil von Merkmalsträgern in der Grundgesamtheit bekannt ist.
- Für kleine Anteile von Merkmalsträgern und große [Stichprobenumfänge](javascript:openGlossar() kann die Poisson- Verteilung als Näherung der Binomialverteilung eingesetzt werden.
- Die Poisson-Verteilung verfügt nur über den Parameter μ.
- Hauptanwendung der Poisson-Verteilung sind Fragestellungen bezüglich der Zahl von Fehlern je Einheit oder allgemeiner der Zahl von Ereignissen je Zählabschnitt.
- Mit Hilfe des [Zufallsstreubereichs](javascript:openGlossar() der Poisson-Verteilung lässt sich vorhersagen, mit wie vielen Ereignissen auf einer gegebenen Zahl von Zählabschnitten mindestens oder höchstens zu rechnen ist, wenn der Parameter μ bekannt ist.

Sie sind am Ende dieser Lerneinheit angelangt. Auf der folgenden Seite finden Sie noch die Übungen zur Wissensüberprüfung.

### Wissensüberprüfung

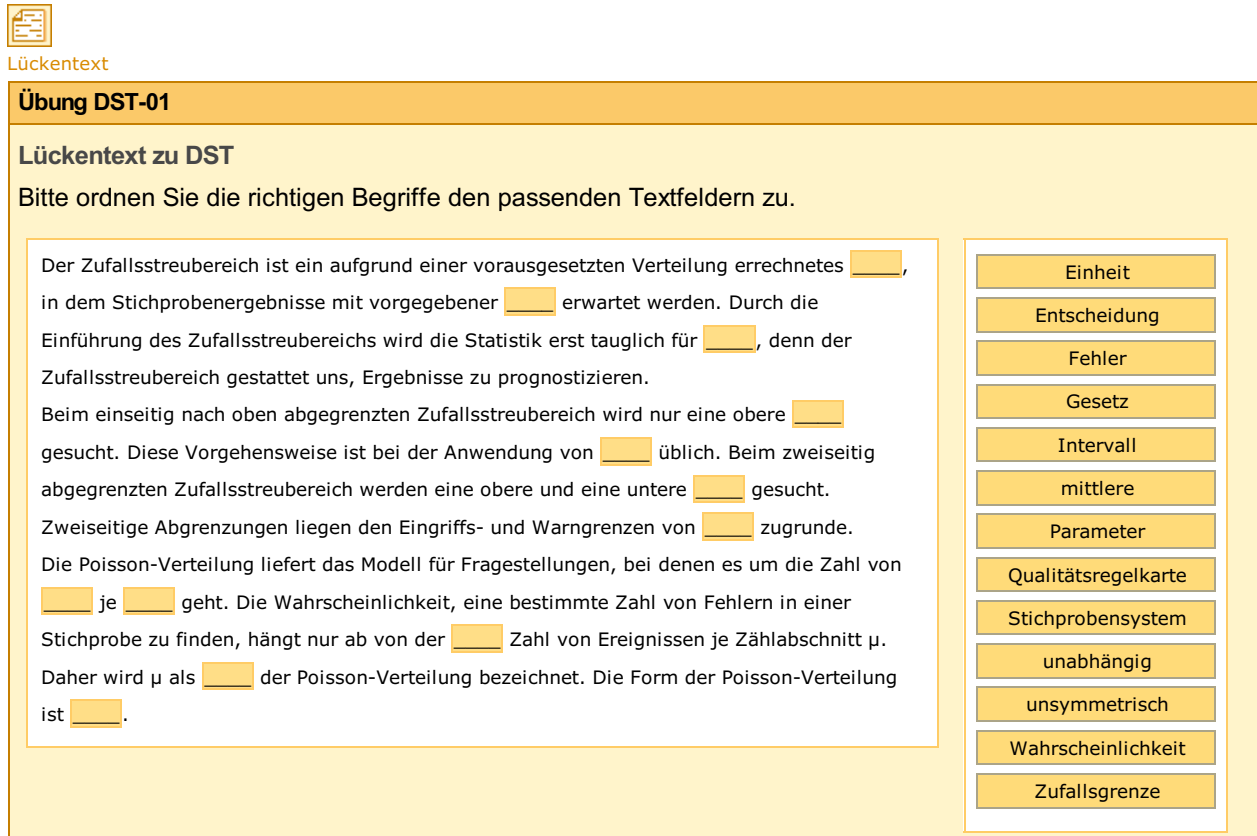

## Appendix

## Larson-Nomogramm

(aus Lerneinheit SPS)

Alternativ können die gesuchten Werte auch dem [Larson-Nomogramm](javascript:openGlossar() entnommen werden, das eine grafische Darstellung der Verteilungsfunktion G(x) der Binomialverteilung bietet. In diesem Nomogramm wird jede Einfach-Stichprobenanweisung als ein Punkt im Netz abgebildet. In unserem Fall ist der Punkt durch den Stichprobenumfang  $n = 20$  und die Annahmezahl c = x = 1 bestimmt.

Wie das folgende Bild zeigt, können zu jedem Anteil fehlerhafter Einheiten p zwischen 1 % und 50 % direkt die Werte der Verteilungsfunktion G(x) und somit der Annahmewahrscheinlichkeit P<sub>a</sub> abgelesen werden. Für praktische Anwendungsfälle kann die nomografische Lösung als der rechnerischen oder tabellarischen gleichwertig angesehen werden.

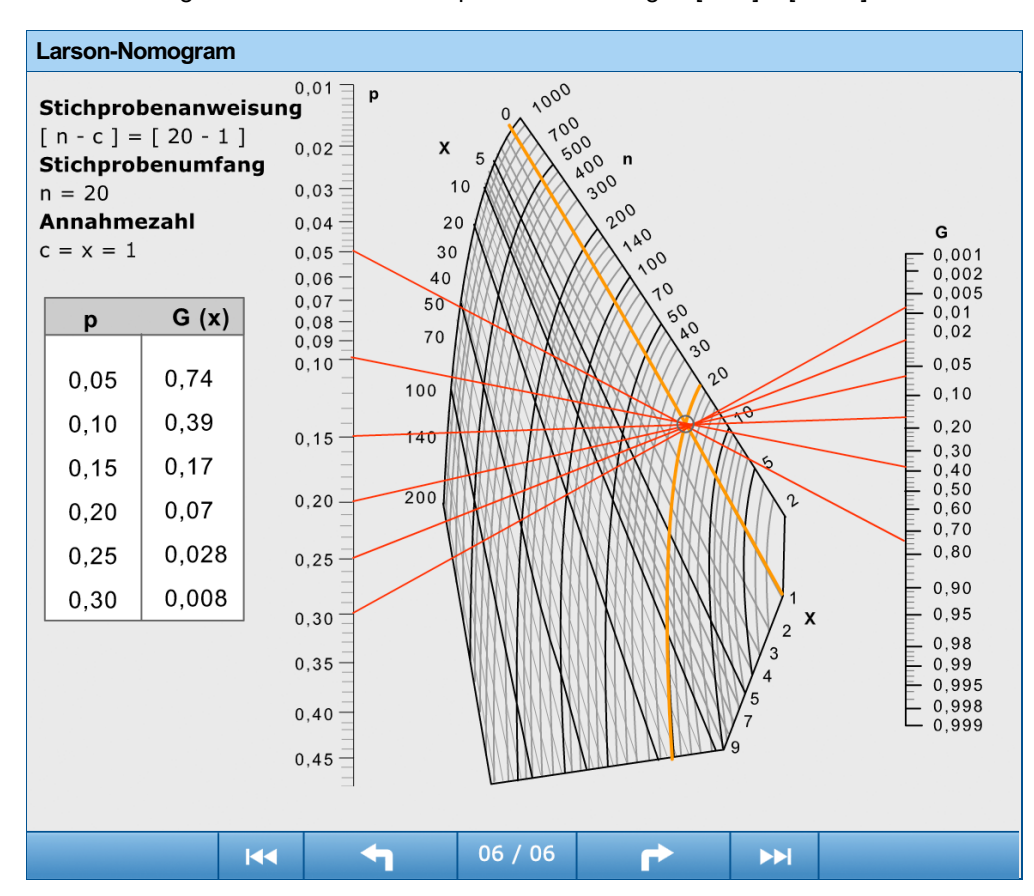

Die folgende Animation zeigt das Ablesen von Annahmewahrscheinlichkeiten  $P_a$  aus dem Larson-Nomogramm bei Einfach-Stichprobenanweisungen [n - c] = [20 - 1].